## **Umweltpädagogische Theaterangebote**  am 25.09. und 28.09.2017 im Freizeitheim Linden

# **Mitmachtheater & Experimente rund um Energie und Klima mit Lili & Claudius**

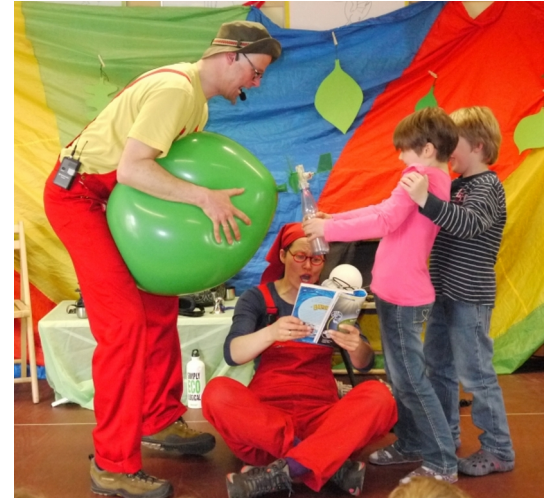

Wir bieten ca. 1 Stunde Mitmachtheater mit Lili & Claudius an, anschließend eine kurze Pause und dann ca. 1 Stunde Naturonauten-Experimente-Workshop.

Beim Naturonauten-Experimente-Workshop präsentieren Lili & Claudius auf der Bühne thematisch passende Experimente, die direkt danach von den Kindern am Arbeitstisch durchgeführt werden. Lili & Claudius sind während der Schüler-Experimente im Publikum unterstützend unterwegs. Wir bitten darum, dass je 8 Schüler eine erwachsene Begleitperson dabei ist, die bei den Experimenten unterstützend tätig sein kann. Die Begleitpersonen werden im Vorhinein von Lili & Claudius per E-Mail mit den notwendigen Informationen versorgt.

#### Montag, 25.09.2017, 10.00 Uhr

#### **Licht an, Licht aus . . . Energie woher?**

Mitmachtheater: Lili & Claudius sind in ihrem Waldcamp in der tiefsten Wildnis eingetroffen, um endlich ihren wohlverdienten Urlaub anzutreten. Es gibt es da leider noch ein kleines Problem. Lilis Nachttischlampe braucht Strom! Doch woher soll die Energie für die abendliche Lesestunde kommen? Gemeinsam mit den Naturonauten und Naturonautinnen im Publikum startet die unterhaltsame Energiesuche.

#### **Im Anschluss: Naturonauten-Experimente-Workshop: 2 – 3 Experimente rund um die Energie**

Donnerstag, 28.09.2017, 10:00 Uhr

### **Jan Hinnerk und das Klimaversprechen**

Mitmachtheater: Nach zwei intensiven Forschungswochen auf der Hallig Hooge kommen Lili & Claudius endlich wieder nach Hause. Doch für ein bisschen Erholung bleibt keine Zeit. Denn auf der Hallig Hooge wohnt ihr guter, alter Freund - der Gastwirt Jan Hinnerk. Und der macht sich gewaltige Sorgen wegen des Klimawandels. Wie lange kann er noch auf der Hallig leben? Wann wird der Meeresspiegel zu hoch sein? Claudius konnte nicht anders: ohne groß zu überlegen, hat er versprochen, dafür zu sorgen, dass der Meeresspiegel nicht zu dolle steigt. Schafft er das alleine mit Lili?

#### **Im Anschluss: Naturonauten-Experimente-Workshop: 2 – 3 Experimente rund um Luft und Wasser**

**Teilnehmerzahl je Termin:** ca. 60 Kinder (2 Klassen) von der 3. bis zur 4.Klasse

**Veranstaltungsort:** Freizeitheim Linden, Windheimstr. 4, 30451 Hannover

**Anmeldung:** Die Anmeldung kann bis 2 Wochen vor den Veranstaltungsterminen beim Freizeitheim Linden erfolgen unter Tel.: 168-44897

Sollte aus organisatorischen Gründen eine Anmeldung nur für den 1-stündigen Mitmachtheaterblock bevorzugt werden, so ist dies bei der Anmeldung anzugeben. Der Teilnahmebeitrag reduziert sich dadurch nicht

**Preis:** Je Schülerin/Schüler 2,-- €

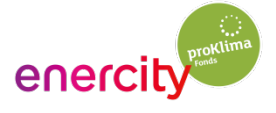

*Eine Kooperation von proKlima, Büro für Naturetainment und FZH Linden*

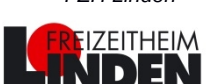